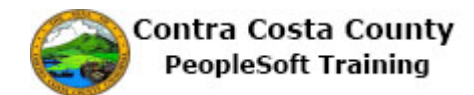

## **Using Sliders**

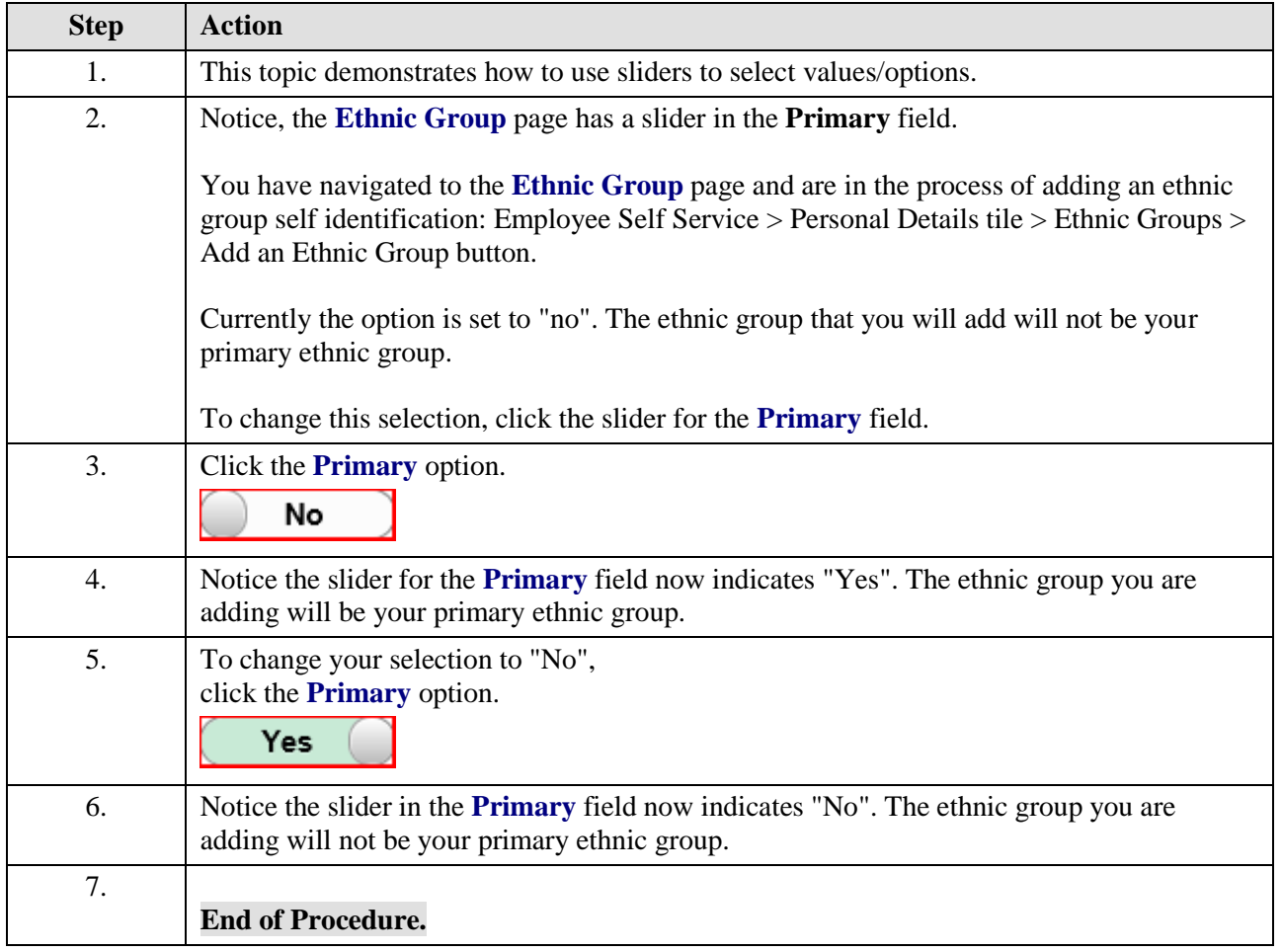